Berechne ohne TR im Kopf! Notiere nur das Ergebnis! *(Kontrolliere dich danach selbst mit deinem TR!)*

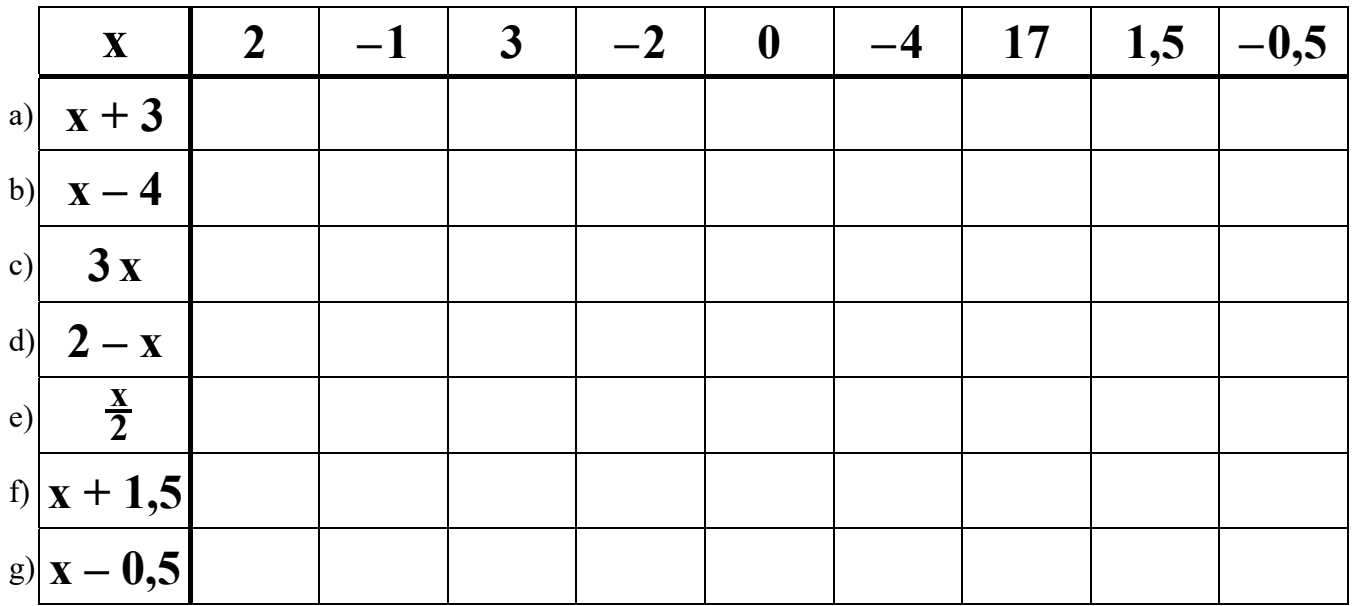

Berechne ohne TR im Kopf! Notiere nur das Ergebnis! *(Kontrolliere dich danach selbst mit deinem TR!)*

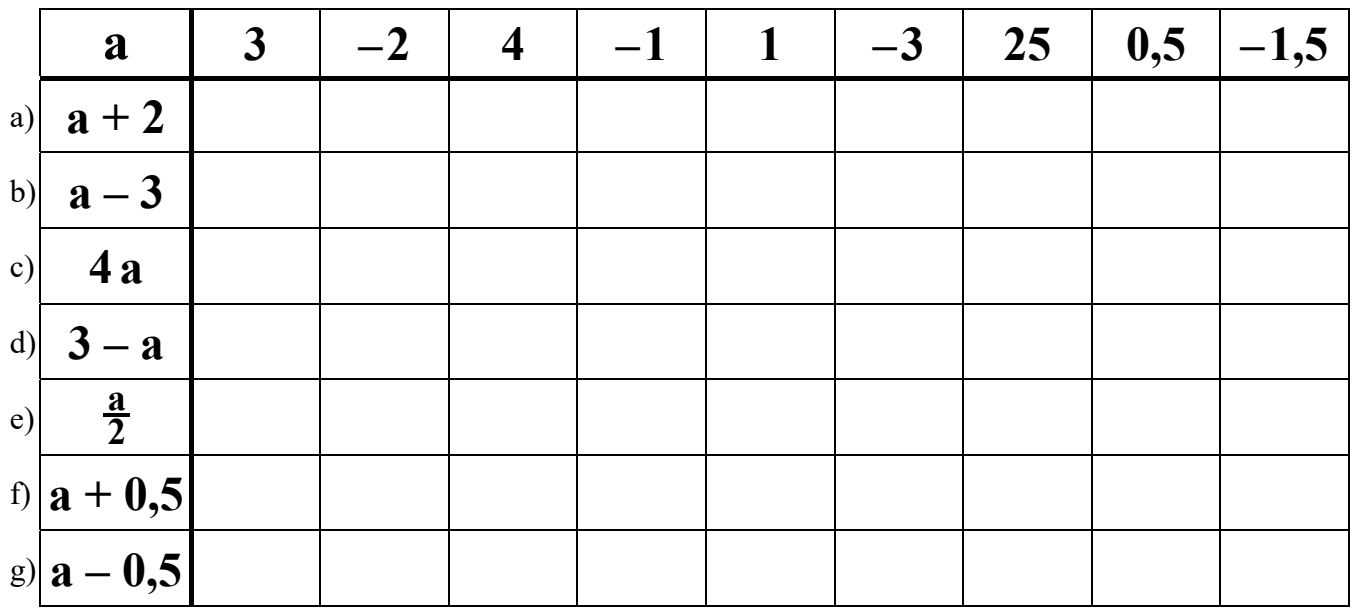

**3** Berechne **mit** dem Taschenrechner! Runde immer auf eine Stelle nach dem Komma!

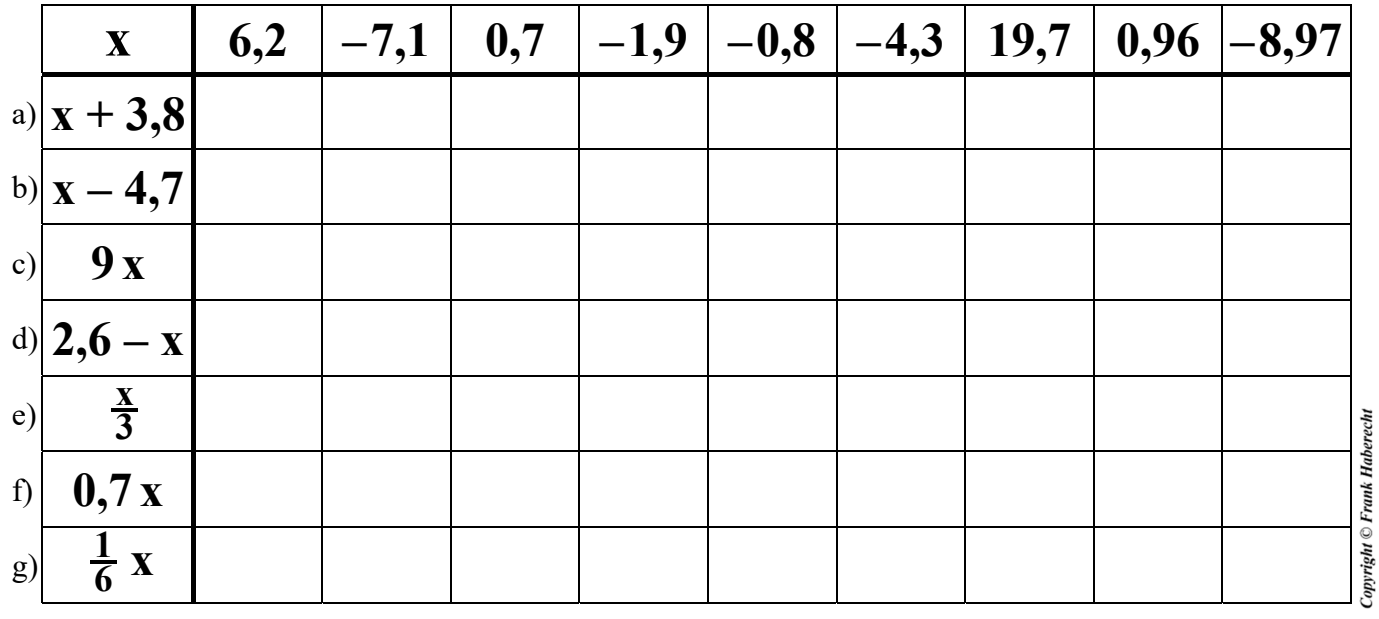